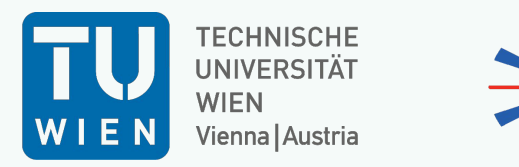

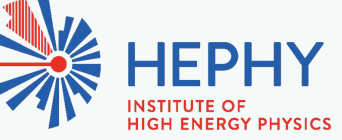

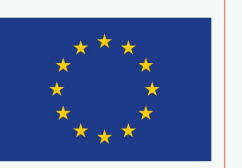

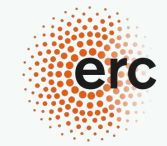

**European Research Council** Established by the European Commission

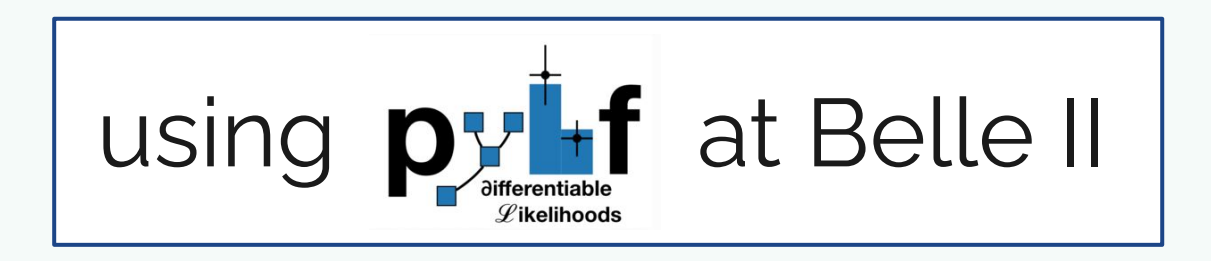

#### **invisible Z' search + tau LFU measurement**

Paul Feichtinger

Belle II pyhf workshop Bolle Bonn, 3rd March 2022

### **Introduction**

I used pyhf in two different analysis for

- search for an invisibly decaying Z' (BSM)
	- hypothesis testing

- test LFU in leptonic τ decays (SM)
	- precision measurement

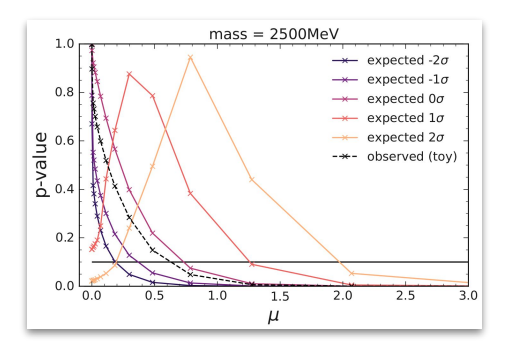

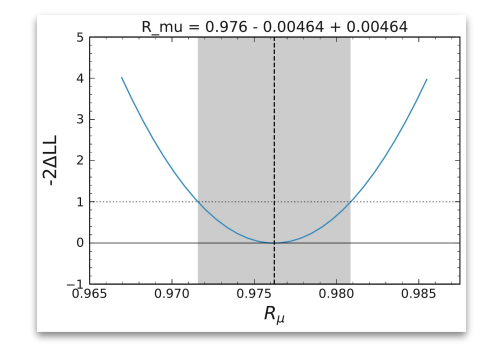

# **Search for an invisibly decaying Z'**

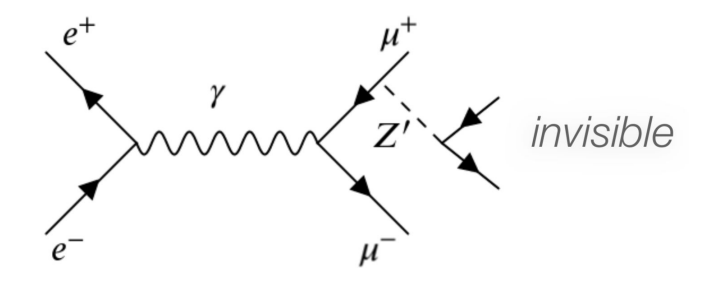

- search is bump hunt in recoil mass distribution
- perform a profile likelihood ratio test with pyhf
- challenges
	- many mass hypotheses to test (~700)
	- low background environment

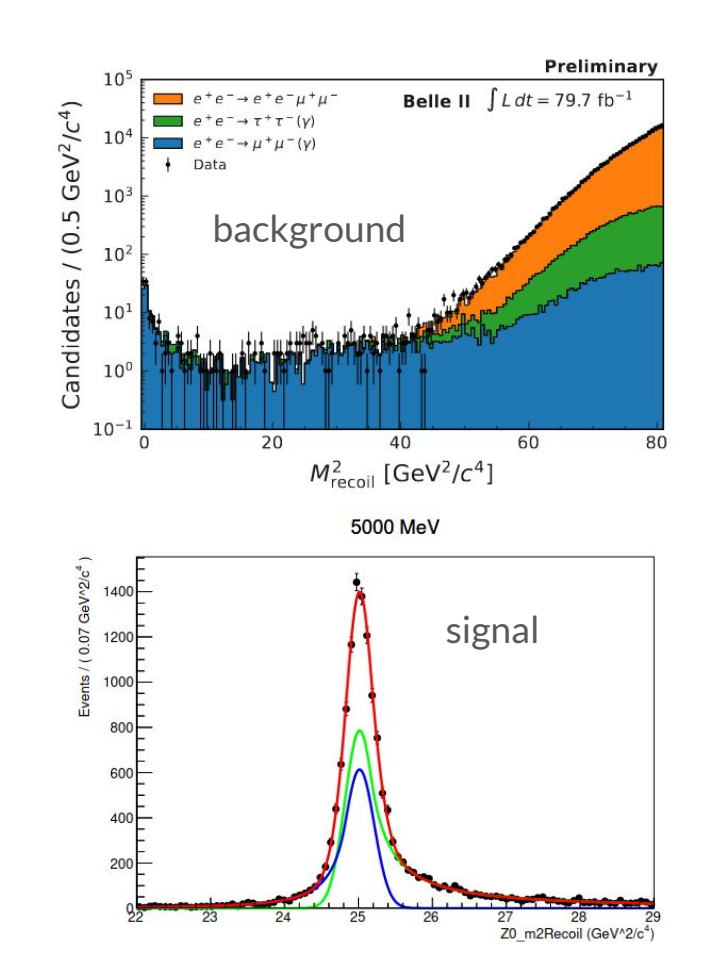

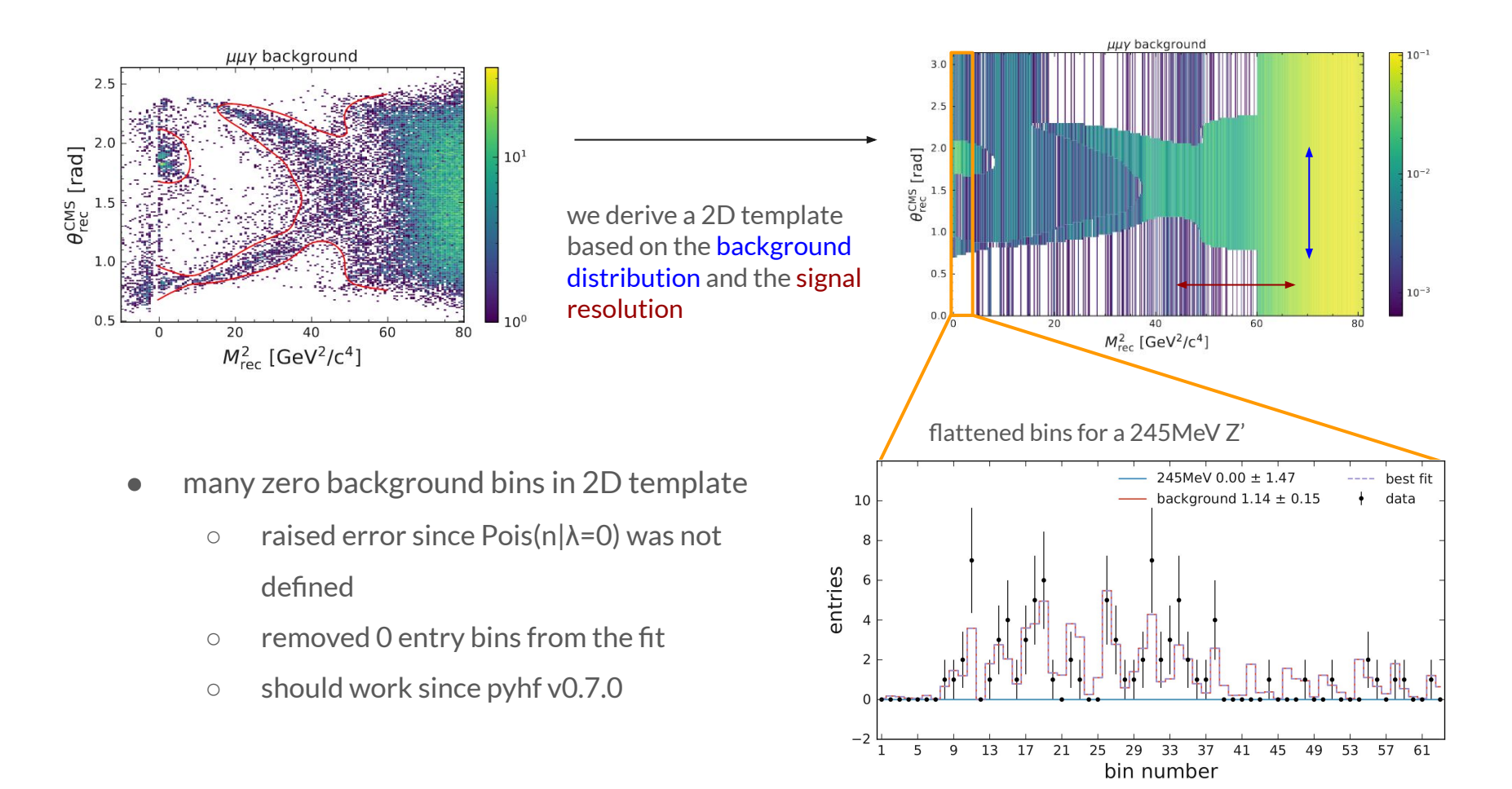

- [asymptotic formulae](https://arxiv.org/abs/1007.1727) for distribution of test statistic only valid in the large sample limit
- easy to sample from the model to get empirical distribution of test statistic: model.make\_pdf(pars).sample()
- background-like distributions were not accurately described by the asymptotics
	- used toys to derive expected limits

signal-like distribution (true POI = test POI ) background-like distribution (true POI = 0)

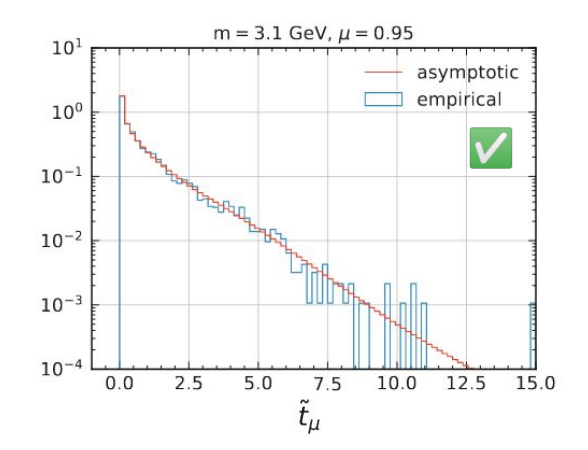

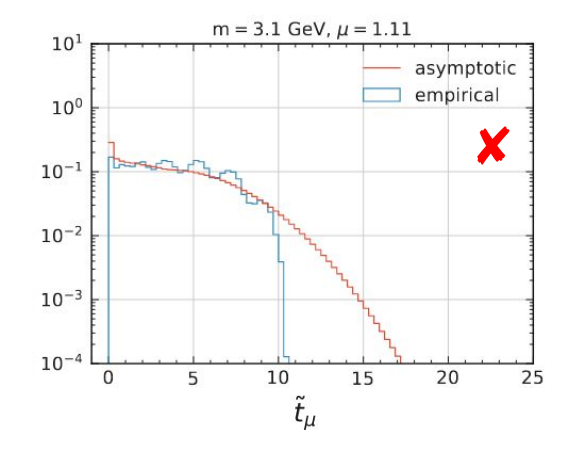

- compute expected + observed confidence intervals on cross section, for each mass hypothesis
- $\bullet$  found that jax backend + scipy optimizer was very fast and robust

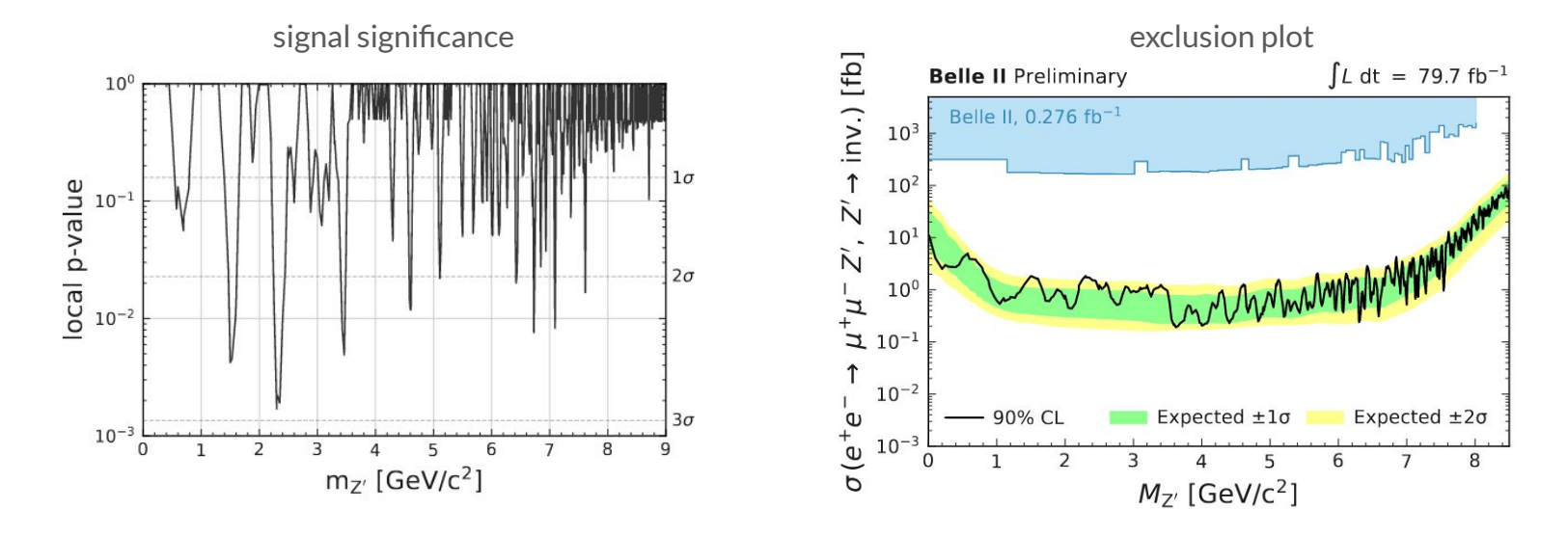

[arXiv:2212.03066](https://arxiv.org/abs/2212.03066)

#### **Testing LFU in leptonic τ decays**

• want to measure the ratio 
$$
R_{\mu} = \frac{\mathcal{B}(\tau^- \to \nu_\tau \mu^- \overline{\nu}_\mu(\gamma))}{\mathcal{B}(\tau^- \to \nu_\tau e^- \overline{\nu}_e(\gamma))}
$$

 $\bullet$  close to one in SM if weak couplings  $\boldsymbol{g}_{\mu}$  and  $\boldsymbol{g}_{e}$  are equal

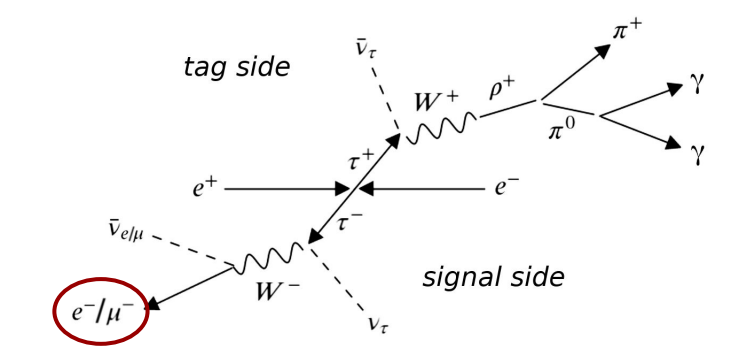

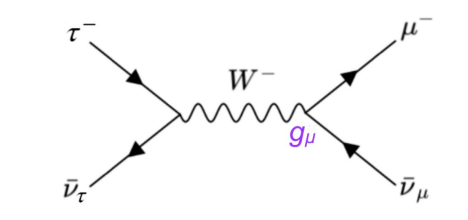

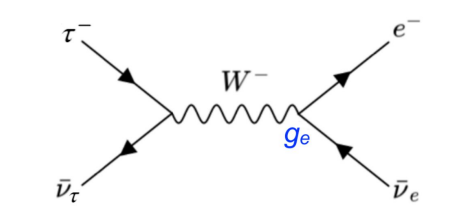

# **Why do a template fit?**

- $\triangleright$  we can achieve very high signal purity (~99%), so why do a template fit?
	- previous experiments only divided the background subtracted yields
- 1. electron / muon identification is leading systematic
	- lepton ID uncertainties heavily depend on lepton kinematics
	- by performing a fit in bins of lepton momentum we can reduce impact of regions with large uncertainty, without having to remove them
- 2. reduce uncertainty by providing as much information as possible
- 3. systematic uncertainties can be included with nuisance parameters directly in the fit
- 4. can publish full model with pyhf

# **MC templates**

separate events into 2 channels (based on lepton ID), each with 3 samples

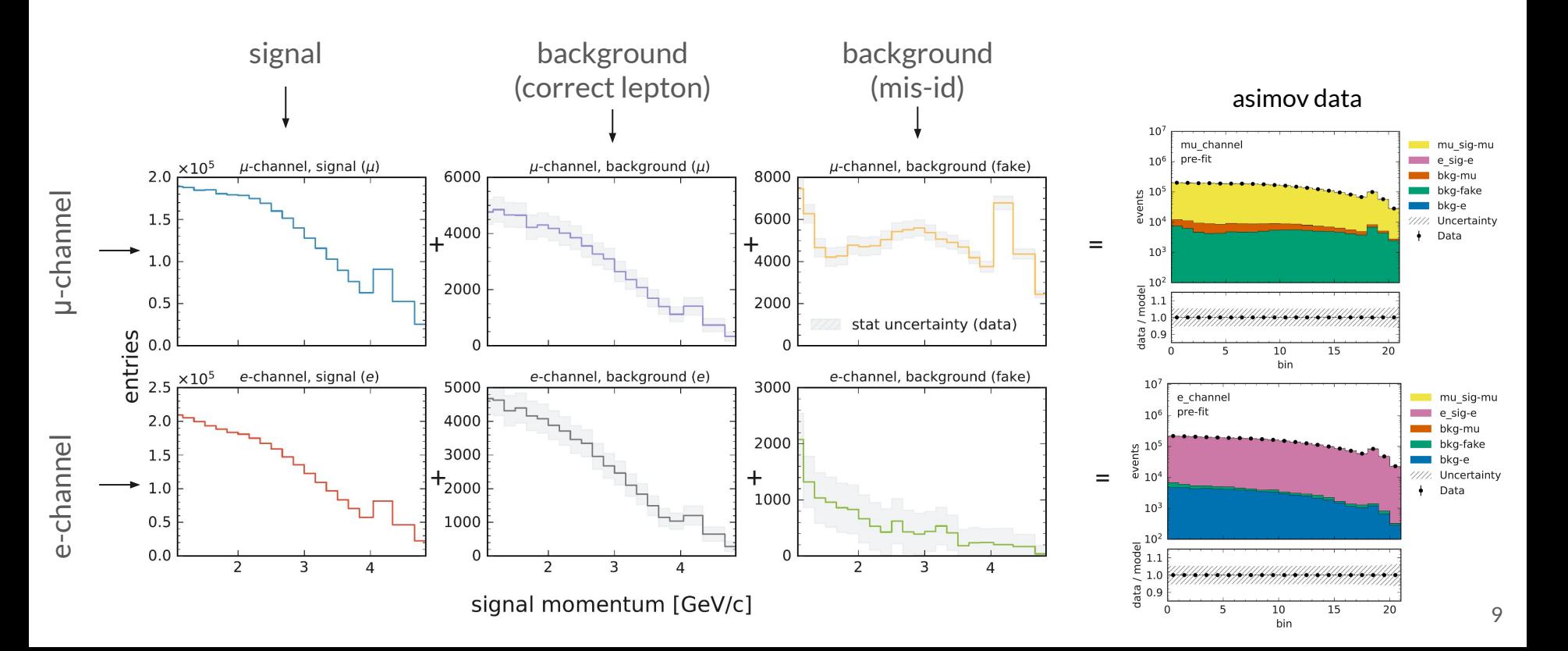

# **Systematic uncertainties**

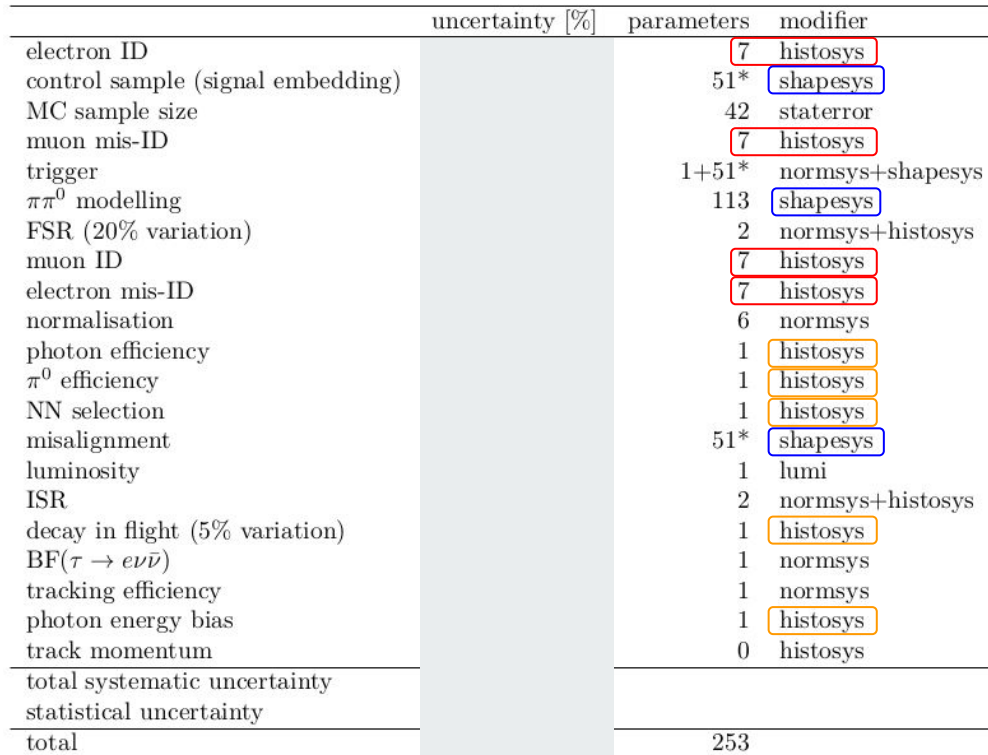

type of modifier depends on the correlation between template bins/samples

- uncorrelated shape: fully independent, one nuisance parameter per bin
- correlated shape: need to provide up/down

variation, one nuisance parameter

- can be shared for different samples
- often cancels in the ratio
- partial correlation can be modeled with

multiple correlated shape modifiers

○ using this for lepton ID

## **Template variations from covariance**

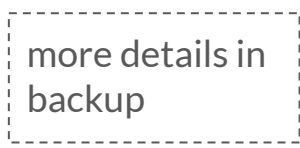

correlation for muon fake rate in 7 momentum bins

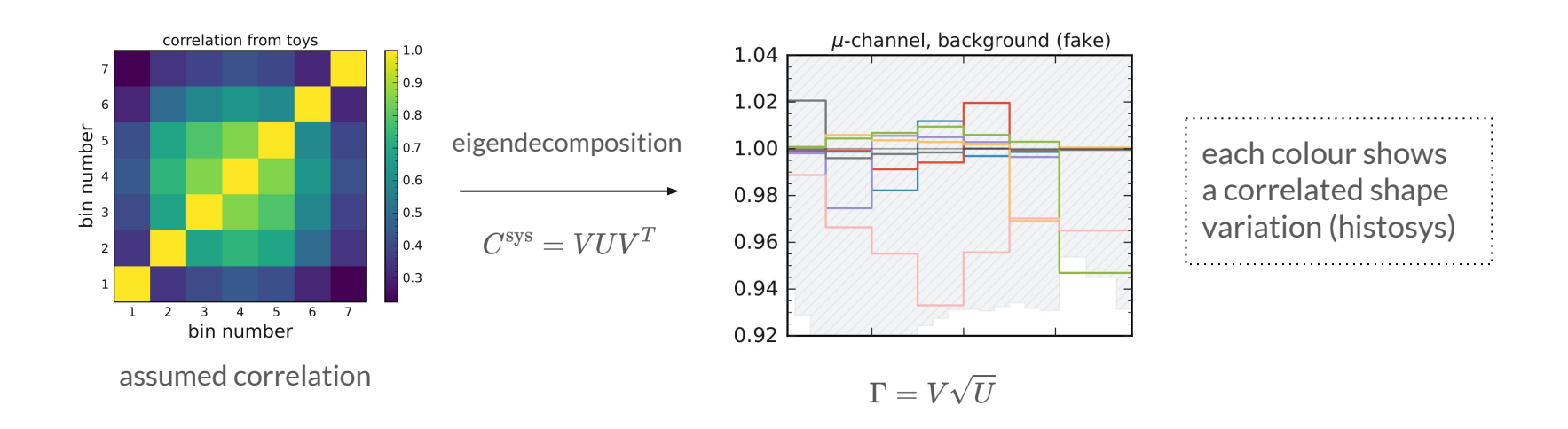

# **Correlation of lepton ID systematics**

- $\bullet$  LID uncertainties (stat + sys) are provided in bins of polar angle, momentum and charge
- statistical component of LID uncertainties is independent across correction bins
- correlation for the systematic component is currently unknown, need to make assumptions
	- $\circ$  want to be conservative and maintain a model that is able to describe the data

assuming correlation across…

- **charge**: fully correlated (conservative)
- **θ**: fully correlated (conservative)
- *p*: not clear what is conservative, since fit is performed in momentum bins

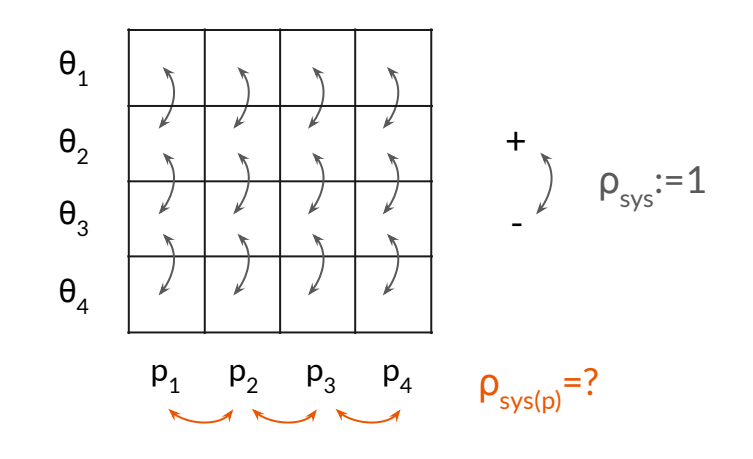

compute template variations for different correlations:  $\rho_{\text{sys(p)}} = \{0, 0.25, 0.5, 0.75, 1.0\}$ 

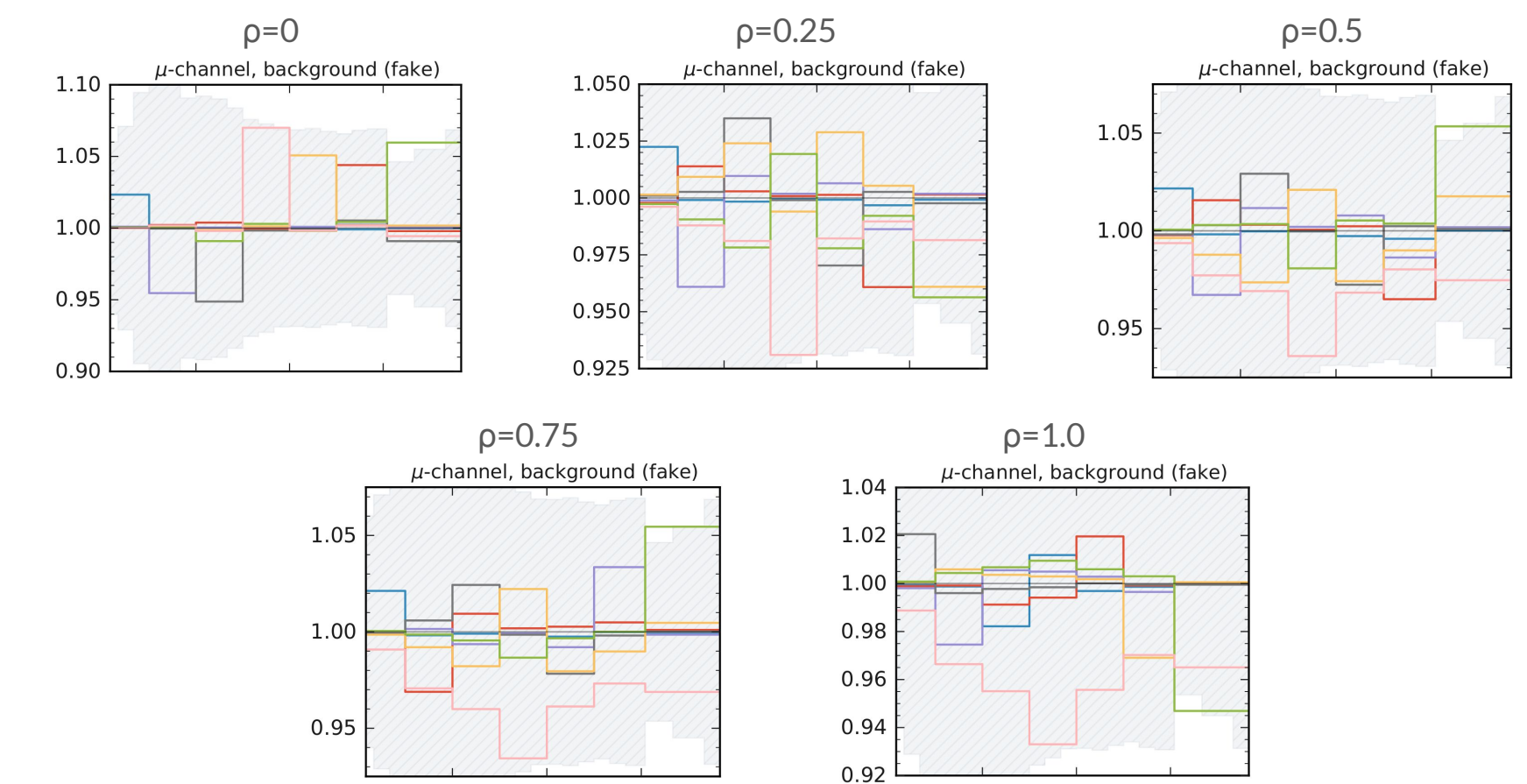

- want to identify the most conservative assumption
- we check the standard deviation of the pull distribution when fitting toys generated with one correlation with a model assuming a different correlation

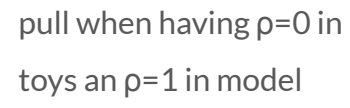

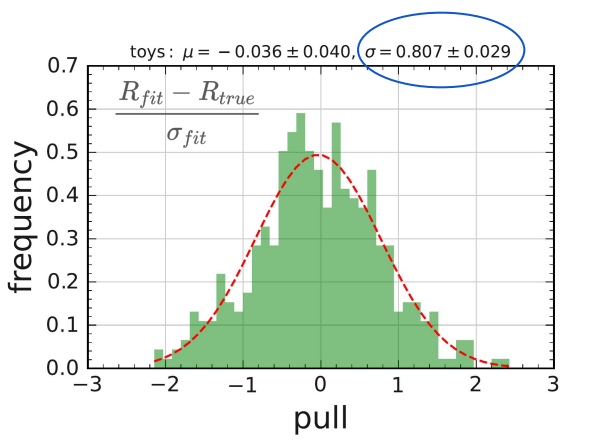

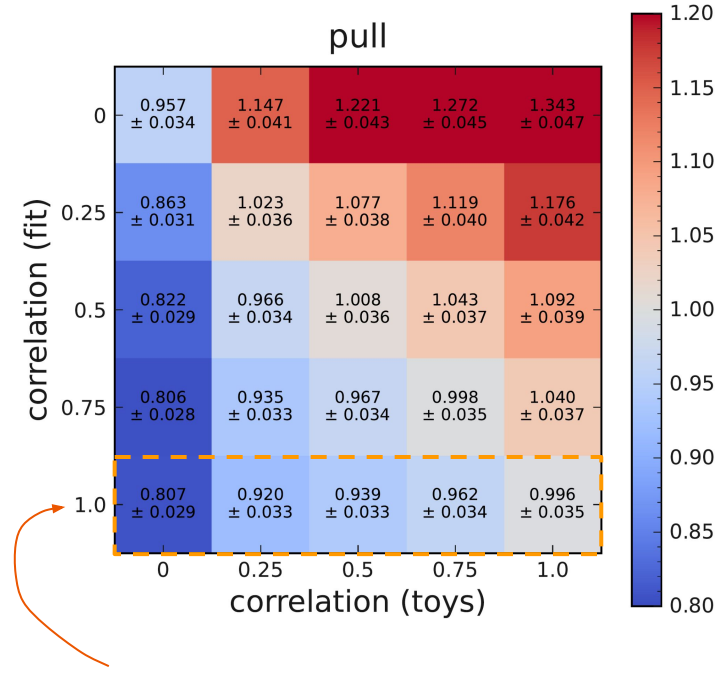

 $\rho_{sys(p)}$ = 1 seems to be a good choice

independent variations probably 'absorbed' by other systematics (shapesys)

# **Summary (why I use pyhf)**

- easy to build a complicated statistical model out of well defined building blocks
- integrates well with different backends
- written in python
	- transparent: easy to read + modify code
	- interactive: can use jupyter
- limited to binned models, but flexible enough for many applications
	- can even model correlation, even though nuisance parameters are always independent

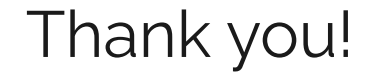

$$
f(n, a | \eta, \chi) = \prod_{\substack{c \in \text{ channels } b \in \text{ bins,} \\ \text{Simultaneous measurement} \\ \text{of multiple channels}}} \text{Pois} \left( n_{cb} | \nu_{cb} \left( \eta, \chi \right) \right) \underbrace{\prod_{\substack{\chi \in \chi \\ c \in \chi}} c_{\chi}(a_{\chi} | \chi)}_{\text{constraint terms}} \\ \underbrace{\prod_{\substack{\chi \in \chi \\ \text{constraint terms} \\ \text{of "auxiliary measurements}}} \text{``a} }_{\text{for "auxiliary measurements"}}
$$

$$
\nu_{cb}\left(\boldsymbol{\phi}\right)=\sum_{s \in \text{ samples}} \nu_{scb}\left(\boldsymbol{\eta}, \boldsymbol{\chi}\right)=\sum_{s \in \text{ samples}} \underbrace{\left(\prod_{\kappa \in \kappa} \kappa_{scb}\left(\boldsymbol{\eta}, \boldsymbol{\chi}\right)\right)}_{\text{multiplicative modifications}}\left(\nu_{scb}^{0}\left(\boldsymbol{\eta}, \boldsymbol{\chi}\right)+\underbrace{\sum_{\Delta \in \Delta} \Delta_{scb}\left(\boldsymbol{\eta}, \boldsymbol{\chi}\right)}_{\text{additive modifications}}\right)
$$

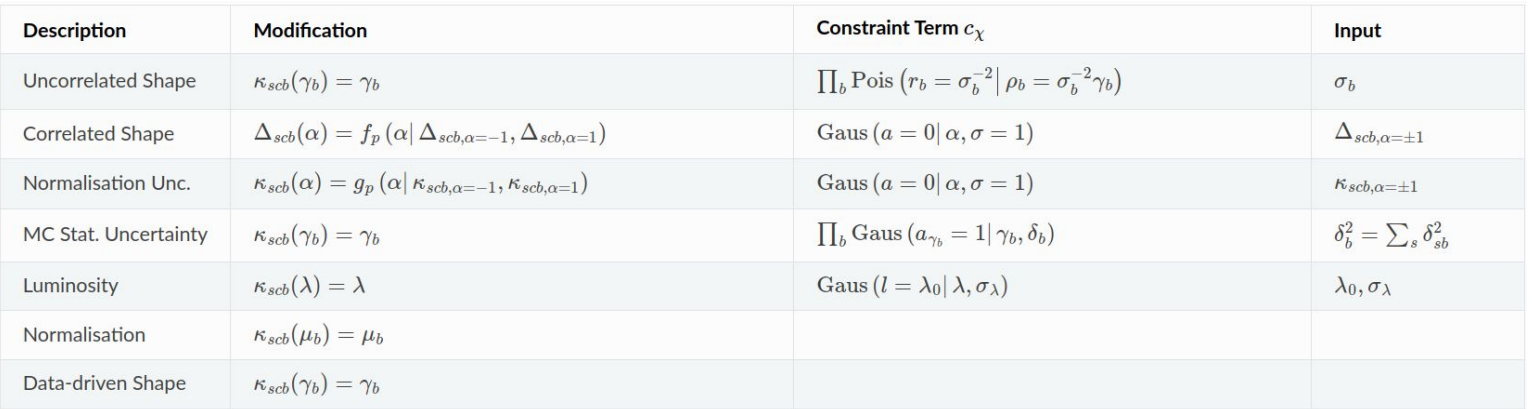

# **Fit function**

$$
f(\vec{n}|R_{\mu},\vec{\chi}) = \prod_{b \in bins} \text{Pois}(n_b^{\mu} | \nu_b^{\mu}(R_{\mu},\vec{\chi})) \times \prod_{b \in bins} \text{Pois}(n_b^{\varepsilon} | \nu_b^{\varepsilon}(R_{\mu},\vec{\chi})) \times \prod_{\chi \in \vec{\chi}} c_{\chi}(a_{\chi} | \chi)
$$
\n
$$
\text{nuisance parameters}
$$
\n
$$
\text{data}
$$
\n
$$
\text{parameter of interest}
$$
\n
$$
\nu_b^{\mu}(R_{\mu},\vec{\chi}) = (R_{\mu} \times B_e) \times \nu_b^{\mu, \text{ sig}}(\vec{\chi}) + \nu_b^{\mu, \text{ bkg}(\mu)}(\vec{\chi}) + \nu_b^{\mu, \text{ bkg}(\text{fake})}(\vec{\chi})
$$
\n
$$
\text{BF}(\tau \to e \nu \nu) \text{ - multiplicative modifier}
$$
\n
$$
\nu_b^{\varepsilon}(R_{\mu},\vec{\chi}) = (B_e) \times \nu_b^{\varepsilon, \text{ sig}}(\vec{\chi}) + \nu_b^{\varepsilon, \text{ bkg}(e)}(\vec{\chi}) + \nu_b^{\varepsilon, \text{ bkg}(\text{fake})}(\vec{\chi})
$$

### **Template variations from covariance**

- we can model any covariance matrix (for template bins) with multiple shape variations [\(see](https://indico.cern.ch/event/1051224/contributions/4534929/attachments/2337007/3983392/stat21.pdf) [PHYSTAT talk by S. Glazov\)](https://indico.cern.ch/event/1051224/contributions/4534929/attachments/2337007/3983392/stat21.pdf)
- $\bullet$  relation between covariance matrix and template variations:  $C_{ik}^{\rm sys} = \sum_{i=1}^{N_s} \Gamma_{ij} \Gamma_{kj}$
- $\bullet$   $\quad$   $\Gamma_{ij}$  is a variation of bin i associated to systematic source j, in total N<sub>s</sub> independent sources
- variations can be obtained from a covariance matrix via eigendecomposition

$$
C^{\rm sys} = VUV^T = (V\sqrt{U})(V\sqrt{U})^T = \Gamma\Gamma^T \implies \Gamma = V\sqrt{U}
$$

- this results in as many shape variations as we have template bins
- can model any correlations also across samples

# **Cabinetry**

[cabinetry](https://github.com/scikit-hep/cabinetry) provides many convenience functions such as

cabinetry.fit.ranking()

- pre-fit and post-fit impact on POI when varying nuisance parameters up/down one standard deviation
- can be used even if model is not created with cabinetry
- gives impact of each nuisance parameter individually, impact of a systematic source (e.g. lepton ID) can be obtained with toys

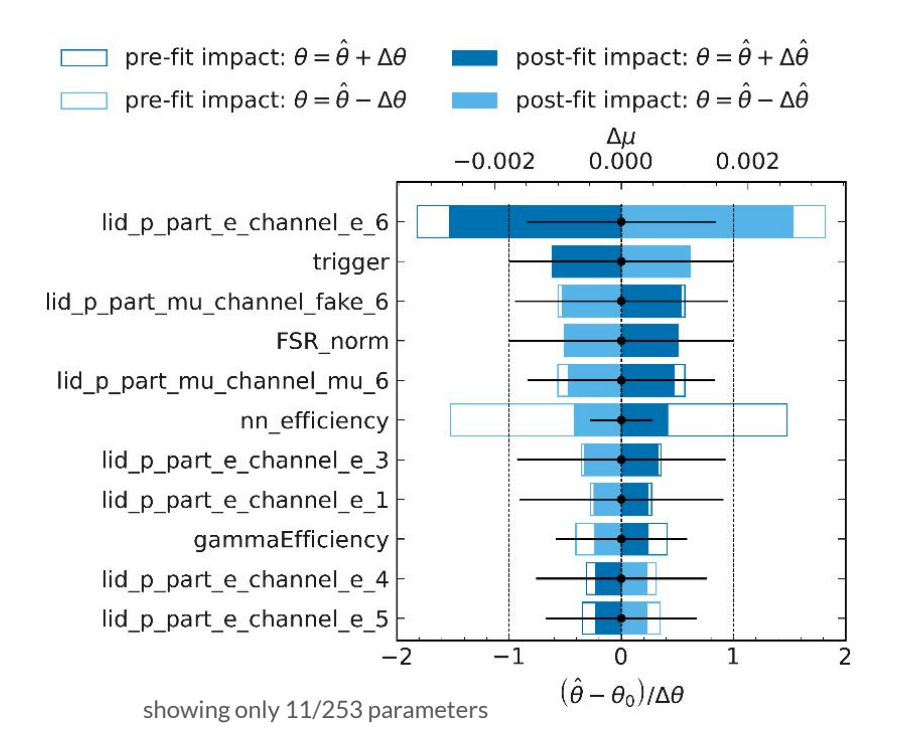

- test statistic  $\tilde{t}_{\mu}$  from Asymptotic formulae for likelihood-based tests of new physics (Cowan, Cranmer, Gross, Vitells)
- · based on profile likelihood ratio,

$$
\tilde{t}_{\mu} = -2 \ln \tilde{\lambda}(\mu) = \begin{cases}\n-2 \ln \left( L(\mu, \hat{\hat{\theta}}(\mu))/L(0, \hat{\hat{\theta}}(0)) \right) & \hat{\mu} < 0 \\
-2 \ln \left( L(\mu, \hat{\hat{\theta}}(\mu))/L(\hat{\mu}, \hat{\theta}) \right) & \hat{\mu} \ge 0\n\end{cases}
$$

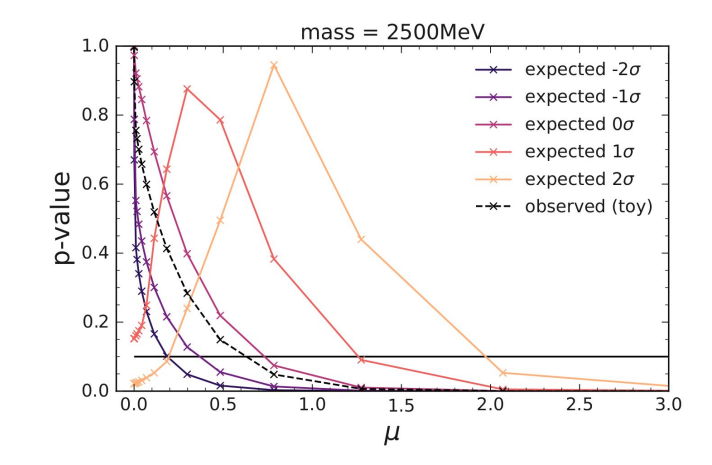